# **Mecanismos moleculares** de acción y de resistencia de las drogas antituberculosas

Manzour Hernando Hazbón, Ph.D.<sup>1</sup>

#### **Resumen**

La emergencia de la tuberculosis (TB) resistente a drogas (RD) se observa desde los comienzos de la utilización de antibióticos para el control de la TB. Desde entonces, nuevos antibióticos han sido descubiertos y desarrollados, especialmente durante los últimos años cuando se han ido estudiando y dilucidando algunos de sus mecanismos de acción y blancos moleculares, al igual que algunos mecanismos de resistencia. Con esta información se han logrado mejorar las técnicas para el diagnóstico de la resistencia a drogas, lo cual repercute directamente en el control de la TB, va que se pueden prescribir tratamientos mas efectivos. Esta revisión describe los mecanismos moleculares de acción y los blancos moleculares de los antibióticos antituberculosos, al igual que los mecanismos de resistencia de M. tuberculosis. La variedad y complejidad de dichos mecanismos evidencia varios factores que deben ser considerados, tanto al prescribirse un tratamiento como al analizar los resultados de sensibilidad de un aislamiento clínico de M. tuberculosis.

Abreviaciones: AK: amikacina; AP: ácido pirazinóico; CU: claritromicina; CMI: Concentración Minima Inhibitoria; EB: etambutol; EM: critromicina; INH: isoniazida; KM: kanamicina; PAS: ácido para-aminosalicílico; pb: Pares de bases, PCR: reacción en cadena de la polimerasa; PM: método de las proporciones múltiples; PZA: pirazinamida; RD: Resistente a Drogas; RIF: rifampicina; SM: estreptomicina; TB: tuberculosis,

nivel mundial, las infecciones con Mycobacterium tuberculosis son la primera causa de muertes atribuibles a un agente infeccioso, siendo los países en desarrollo los más afectados. La tasa de curación de pacientes infectados con M. tuberculosis resistente a drogas (RD) es menor que la de aquellos portadores de organismos susceptibles (22). La posibilidad de cura de un paciente con tuberculosis (TB) RD es aun menor en casos donde hay inmunosupresión producida por una coinfección con el virus del VIH

o la desnutrición (40), condiciones comunes en países en desarrollo. Además, el tratamiento de la TB-RD es más tóxico y costoso que el convencional.

La TB RD se comenzó a observar a principios de los años 50, debido al empleo de la químioterapia para el control de la TB a partir de 1949. Desde entonces, se han descubierto y desarrollado nuevos antibióticos, al igual que se han ido dilucidando sus blancos moleculares y algunos de los mecanismos de acción y resistencia.

<sup>1.</sup> Centro Internacional de Entrenamiento e Investigaciones Médicas, CIDEIM, Cali.

Con esta información ha sido posible mejorar la efectividad de los tratamientos y el control de la TB. A pesar de esto, los niveles de TB-RD continúan en aumento, especialmente en países en desarrollo y en los antiguos países socialistas (40).

En esta revisión se describen y discuten los avances y descubrimientos sobre los blancos moleculares y los mecanismos de acción de los antibióticos antituberculosos más importantes, al igual que sobre los mecanismos de resistencia de M. tuberculosis. Esta información es útil para aquellos interesados en comprender la dificultad del diagnóstico de la resistencia de aislamientos clínicos de M. tuberculosis a drogas. Para su realización se hizo una búsqueda de literatura pertinente, de los últimos 10 años principalmente, en bases de datos (Medline) utilizando palabras claves como resistencia y los nombres de antibióticos antituberculosos.

#### Algunos conceptos básicos

Para ubicar al lector, a continuación encontrará algunas definiciones básicas para la comprensión de esta revisión. Deleción: Mutación producida por la remoción de una secuencia de ADN, seguida por la unión de los extremos generados; Mutación: Cambio en la secuencia de ADN; Mutagénesis: Procedimiento de laboratorio en el cual se inducen mutaciones en el genoma; Operón: Unidad de expresión y regulación de genes bacterianos, que incluye los genes y los elementos de control en el ADN reconocidos por las proteínas reguladoras; Plásmidos: ADN circular autónomo, autorreplicativo y extracromosomal; Pseudogén: Gen inactivo pero estable en el genoma, derivado de una mutación de un genancestral activo; Transposón: Secuencia de ADN capaz de insertarse a sí misma en el genoma.

# Selección y mecanismos generales de la resistencia

En presencia o ausencia de antibióticos, en el genoma de la micobacteria se van acumulando mutaciones espontáneas y al azar. En algunos casos según el gen, el tipo de mutación y la localización de la mutación, puede conferir resistencia a uno o varios antibióticos. Dado el caso de

una bacteria en un individuo en tratamiento, una mutación espontánea que confiera resistencia a la droga utilizada en el tratamiento permitirá la selección de los descendientes de aquella célula mutante, dando origen a una población resistente. Este es un evento raro, pero la tasa de aparición es predecible, razón por la cual la TB se trata con dos o más drogas simultáneamente, para tener aún menor probabilidad de seleccionar microorganismos resistentes. Sin embargo, aun con la prescripción de una terapia de varios antibióticos, si el paciente no la recibe o toma adecuadamente y/o la micobacteria es resistente a uno o más de los antibióticos prescritos, las posibilidades de curación disminuyen, ya que se pueden seleccionar poblaciones multirresistentes.

La frecuencia del desarrollo de resistencia primaria a cada droga puede variar: por ejemplo para la isoniazida es de 1:10<sup>8</sup>-1:10<sup>9</sup>, la rifampicina 1:10<sup>8,</sup> el etambutol 1:10<sup>6</sup> y la estreptomicina (1:10<sup>5</sup>). La frecuencia para obtener una micobacteria resistente doble mutante, resistente a dos antibióticos es aún más baja. Por ejemplo, un mutante resistente a la isoniazida y la rifampicina presentaría una frecuencia de 1:10<sup>16</sup>. En las enfermedades pulmonares cavitarias, en donde el número de bacterias puede llegar a  $10^{\circ}$ , se hace factible la aparición de organismos resistentes a un antibiótico. Sin embargo, la aparición de resistencia a dos o más drogas sería poco probable, lo que sugiere que la TB-RD es una enfermedad iatrogénica que se presenta bajo la presión selectiva de un tratamiento inadecuado (23).

Es importante tener en cuenta que no siempre que se detecte una mutación asociada con resistencia, la cepa se torna resistente, ya que puede presentarse una sensibilidad compensatoria originada por una segunda mutación (por ejemplo mutaciones que aumenten la entrada de la droga a la micobacteria). Por otro lado, otras mutaciones podrían conferir resistencia en un mayor grado, como por ejemplo aumentando la capacidad replicativa de la célula. Por último, el comportamiento de la cepa in vitro no siempre es el esperado in vivo, pero se ha visto que en la mavoría de los casos es de utilidad sugerir cómo se podría modificar el tratamiento in vivo basados en resultados in vitro.

Las bacterias pueden utilizar tres mecanismos de resistencia a drogas: 1. Mecanismos de barrera: donde se impide la entrada o la permanencia del antibiótico en la célula, debido a una baja permeabilidad o por una rápida expulsión de ella por bombas moleculares. 2. Mecanismos de degradación o inactivación: donde el antibiótico es modificado o destruido con enzimas bacterianas. 3. Modificación del blanco molecular del antibiótico: donde se presentan mutaciones puntuales en gen(es) cuyo producto es inhibido por la droga (62). Estos mecanismos no son mutuamente excluyentes y en una misma célula pueden observarse varios de ellos.

Las micobacterias, a pesar de presentar características peculiares, utilizan estos mismos mecanismos, donde por ejemplo, la pared celular micobacteriana es altamente compleja y especializada, presentando una permeabilidad selectiva para ciertos compuestos (ver más adelante) (5,38,49); producen enzimas de degradación, como las β-lactamasas (enzimas que degradan la penicilina) (26). Sin embargo, al parecer el mecanismo de defensa micobacteriana más común contra agentes antituberculosos es probablemente las modificaciones de los blancos moleculares, donde las células resistentes presentan una acumulación de varias mutaciones en genes independientes, más que por la adquisición de un solo factor de resistencia. Una diferencia significativa entre las micobacterias y otros patógenos bacterianos es que aparentemente no hay transmisión de la resistencia entre células por elementos genéticos móviles exógenos, como los plásmidos, virus y transposones (62).

A continuación se describen los mecanismos de acción, los blancos moleculares y los mecanismos de resistencia a los principales agentes antituberculosis utilizados.

## Isoniazida

La isoniazida (INH) o hidrazida de ácido nicotínico, es una droga de primera línea efectiva contra algunas especies de micobacterias. especialmente contra aquellas del complejo de M. tuberculosis (19). Para tener una actividad antituberculosa, debe ser activada por una catalasaperoxidasa, codificada por el gen katG de la micobacteria. El producto de la modificación de la INH por KatG no ha sido elucidado aún, pero se sabe que es bastante inestable y capaz de inhibir la síntesis de ácidos micólicos, elementos imprescindibles de la pared celular de las micobacterias (49) (Figura 1A). La INH y la ctionamida (compuesto de segunda línea análogo a la INH) inducen la acumulación de ácidos grasos saturados de al menos 26 carbonos, lo que sugiere que el blanco es una enzima relacionada con la formación de ácidos grasos instaurados de 24 carbonos (32,46). El primer efecto observado en la morfología celular es una pérdida (20-35% en peso) de los ácidos micólicos de la pared, que se detecta principalmente en los polos de la célula, con la liberación de material protéico al medio. Este efecto corrobora que una de las funciones de la pared micobacteriana es la regulación de la exportación de proteínas al medio (5).

Varios tipos de mutaciones han sido detectados en las cepas resistentes a INH, siendo la mayoría mutaciones puntuales acumuladas básicamente en tres genes: katG, inhA y abpC (Figura 2). En diferentes aislamientos de muestras clínicas se pueden observar mutaciones idénticas, y la prevalencia de algunas podría estar relacionada con el área geográfica del aislamiento (30,31,60). Estudios in vitro donde se realizó una mutagénesis por transposones en M. smegmatis, dieron como resultado 11 clones INH-resistentes con mutaciones en distintas partes del gen katG corroborando el rol de este gen (6).

KatG es una catalasa-peroxidasa cuyo gen es inducido por la proteína OxyR de la bacteria, la cual hace parte de un sistema de protección celular contra el estrés oxidativo (54). Entre las cepas resistentes a INH, 47-58% presentan mutaciones puntuales en el gen katG, las cuales se reflejan en cambios de aminoácidos en dos residuos principalmente: Ser-315 y Arg-463 (14, 19, 31, 37, 62).

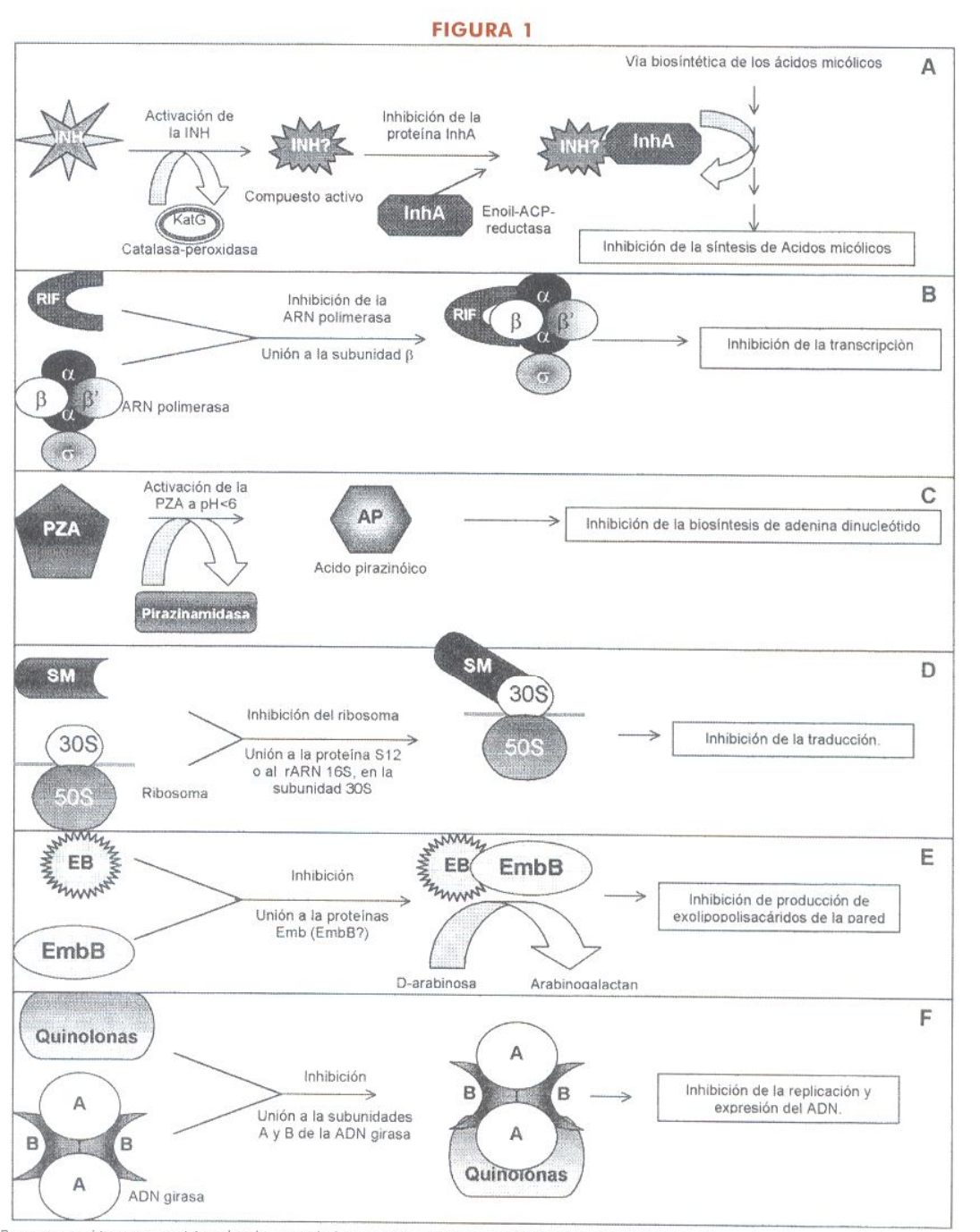

Representación esquemática de algunos de los mecanismos de acción propuestos para las principales drogas antituberculosas. Referirse al texto para información detallada. A. la INH es activada por KatG (catalasa-peroxidasa), produciendo un compuesto activo (INH?) inhibidor de InhA (enoil-ACP-reductasa) deteniendo la biosíntesis de ácidos micólicos de la pared micobacteriana. B. La RIF inhibe la acción de la ARN polimerosa, responsable de la transcripción celular. C. La PZA es funcional a pH <6, y debe ser convertida por la pirazinamidasa en AP, que inhibe la producción de adenina dinucleótido, necesaria para la síntesis de ATP y ácidos nucleicos. D. La SM impide la síntesis de proteínas al unirse al ribosoma. E. El EB inhibe la formación de arabinogalactan, necesario en la pared celular. E Las quinolas inhiben la ADN girasa, la cual regula el grado de enrollamiento del ADN y controla la replicación y expresión del genoma.

Al presentarse la mutación en Arg-463 en KatG, la nueva proteína probablemente presenta una especificidad alterada a su sustrato, va que se sabe que el sitio activo de la enzima se encuentra en la misma región. Sin embargo, también se postula que dicho residuo interactúa con otros componentes celulares relacionados con el metabolismo de la INH, como podría ser la proteína InhA (ver más adelante) (37).

Otras mutaciones disminuyen la actividad de la catalasa o peroxidasa, haciendo más resistente la cepa, como es el caso de las sustituciones de aminoácidos en las posiciones 138, 140, 142, 160 ó 315, y deleciones de los residuos 120-123 que resultan en una actividad de catalasa 10 veces menor a la de la proteína silvestre (37).

La InhA es una reductasa de la proteína portadora de grupos acilos enólicos utilizando NADH, relacionada con la síntesis de ácidos micólicos y es el blanco principal de la acción de la INH. Los metabolitos derivados de la activación de la INH por KatG inhiben la InhA (32). En la literatura al hablarse del gen inh/l se refieren realmente a un operón conformado por dos genes: mabA (biosíntesis de ácido micólico) e inhA. Ambos genes están separados por 21 nucleótidos donde al parecer no hay ninguna secuencia promotora y su expresión depende de la región reguladora localizada corriente arriba del gen mabA.

En aislamientos clínicos, cerca del 21 al 28% de las mutaciones que confieren resistencia a INH y etionamida, están localizadas en el gen inbA (14). Son mutaciones puntuales concentradas en el promotor del operón, y más específicamente, en la región que rodea el sitio de unión del ribosoma, donde como resultado se observa una regulación alterada de MabA y/o InhA (37). Existen informes de mutaciones poco frecuentes en la zona que codifica para InhA, que inducen cambios de los aminoácidos Ser94→Ala94 o lle16→ Thr16, y confieren resistencia a INH. Se ha comprobado que dichas mutaciones alteran la estructura tridimensional de la proteína, destruyendo la red de enlaces de hidrógeno que estabiliza la unión del NADH para catalizar la reacción (14).

La virulencia de una cepa de M. tuberculosis donde KatG no es activa (o no se produce) se disminuye considerablemente, ya que al ser fagocitada por un macrófago, resiste en menor grado al estrés oxidativo al que se ve sometida (19). Esta es una reacción paradójica de la bacteria, va que al defenderse de la INH, sacrifica considerablemente su virulencia y la mayoría de las mutaciones que confieren resistencia a la INH se concentran principalmente en katG. Dicha sensibilidad al estrés oxidativo es contrarrestada parcialmente por una sobre-expresión del gen abpC, y esto al parecer, ocurre una vez la célula pierde o disminuye la actividad de KatG en presencia de peróxidos (48). AhpC es una alkil hidroperoxidasa que protege la bacteria contra la activación de los lípídos de la pared por la acción de especies activas de oxígeno presentes en el medio, lo que sugiere un sustrato en común con KatG. Las mutaciones puntuales se concentran en el promotor de abpC, y como resultado se incrementa considerablemente la expresión del gen que al parecer protege del daño inducido por los hidroperóxidos (19,48). En aquellas cepas INH-resistentes sobreproductoras de AhpC se ha observado que su virulencia continúa disminuida, lo que comprueba que este gen no es un factor de virulencia (19). Con respecto a la relación directa entre AhpC y la resistencia a INH, hay quienes afirman que no juega un papel (19,48) mientras que otros autores piensan lo contrario (13,60,62,67). Estos últimos proponen que AhpC detoxifica directamente la célula del compuesto activado por KatG.

En Escherichia coli y Salmonella typhimurium se observa una inducción de al menos nueve genes al ser expuestas a concentraciones bajas de H,0,, lo que confiere alta resistencia de las células a un posterior enfrentamiento a concentraciones normalmente letales del peróxido. Dicha respuesta está controlada por la proteína OxyR, que al detectar compuestos hidroperoxidados induce la protección contra el estrés oxidativo. Un comportamiento similar fue descrito en M. smegmatis, en contraste con lo observado en M. tuberculosis, BCG y M. avium donde no se observó inducción. Los genes homólogos a axyR fueron de-

> $-99-$ INTECTIO - Vol. 2 - No. 2, 1998

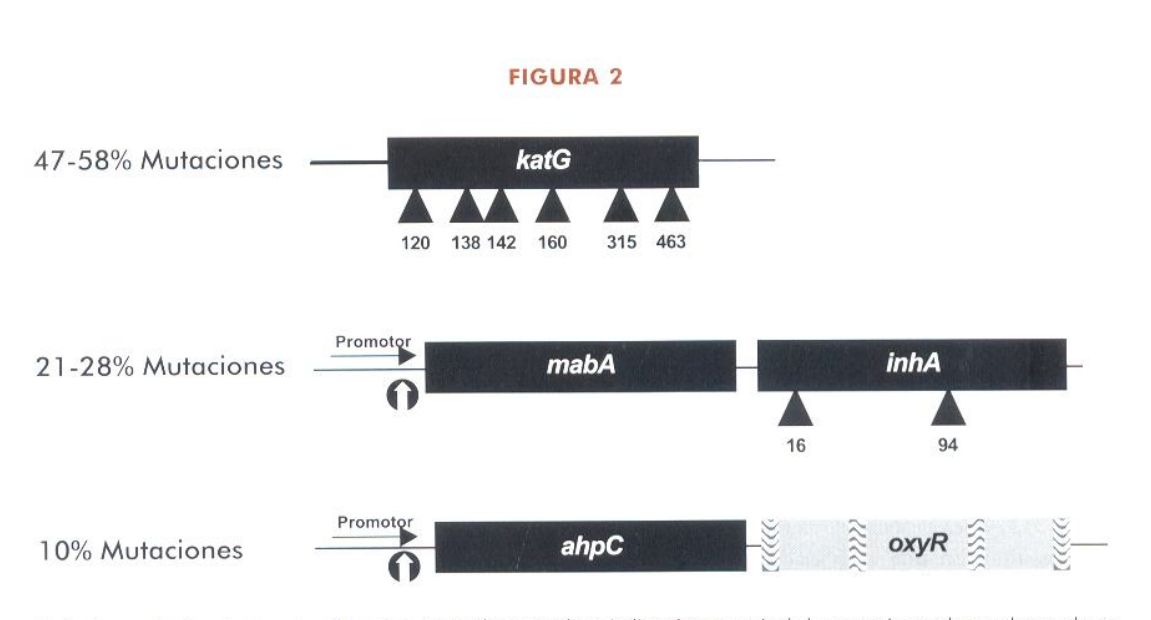

Mutaciones relacionadas con la resistencia a INH. A la izquierda se indica el porcentaje de las mutaciones observadas en el gen indicado. Los genes están presentados por rectángulos. (-) Mutaciones puntuales informadas, cuyo residuo se indica debajo. (-) Mutaciones que inducen sobreexpresión del gen. El pseudog,n oxyR se representa de manera discontinua. Para mayor información referirse al texto.

tectados en dichas micobacterias, el cual, con excepción de M. smegmatis, están localizados corriente abajo del gen abpC (Figura 1A). Todos ellos, a excepción de M. avium, presentan varios cambios en el marco de lectura y delecio-nes bien conservadas entre varias cepas analizadas, indicando su calidad de pseudogén. Sin embargo, los diferentes niveles naturales de resistencia a INH observados entre especies, indican una divergencia en los mecanismos de protección oxidativa para cada especie. En M. tuberculosis y M. boris (BCG) se observa una resistencia basal a peróxidos mucho más alta que M. smegmatis. Esto puede ser debido a la protección preexistente de sus ácidos micólicos de la pared, los cuales están ciclopropanados (48,54). De esta manera queda en evidencia la existencia de un mecanismo aún desconocido de resistencia a INH, el cual comprende aproximadamente el 10% de los casos y en el que se antagoniza la función oxyR.

Recientemente se comprobó que el gen marA aislado de E. coli es capaz de conferir resistencia contra INH, RIF, EB, tetraciclina y cloramfenicol a una cepa M. smegmatis portadora del gen. Los resultados indican que marA es funcional en M. smegmatis, por lo que se cree que posee un mecanismo de regulación similar al observado en E. coli (29). Este hallazgo pone en evidencia la existencia de mecanismos bacteriales de resistencia cruzada contra varios antibióticos antituberculosos. La complejidad en los mecanismos de defensa contra la INH hace muy laboriosa la detección a nivel molecular de la resistencia a la droga de manera acertada.

#### Rifampicina

La rifampicina (RIF) es uno de los agentes antituberculosos más potentes y ampliamente utilizado (15,36). Es uno de los inhibidores más potentes de la ARN polimerasa bacteriana (35). La ARN polimerasa es un complejo polimérico conformado por la subunidad o que confiere la especificidad en el reconocimiento del promotor para el inicio de la transcripción y por un núcleo enzimático que contiene cuatro cadenas polipeptídicas principales (a2bb'), completando la holoenzima. Las cuatro subunidades a2bb' y s están codificadas por los genes rpoA, rpoB, rpoC y rpoD respectivamente. La rifampicina inhibe la ARN polimerasa al unirse covalentemente a la subunidad b, la cual está involucrada

 $-100 -$ Asociación Colombiana de Infectología

en la iniciación y elongación de la transcripción (Figura 1 B).

En la literatura se han informado dos mecanismos de resistencia a RIF: mutaciones en rpoB y permeabilidad alterada de la pared celular. Las mutaciones en rpoB inducen cambios en la subunidad b de la ARN polimerasa, debido a mutaciones puntuales, inserciones o pequeñas deleciones que disminuyen la afinidad hacia el antibiótico (35). No se ha logrado establecer una correlación directa entre el tipo de mutación y el grado de resistencia observado in vivo. Organismos que presentan una alta resistencia en cultivos presentan una enzima apenas más resistente que la enzima silvestre, y esto es debido probablemente a distintos niveles de permeabilidad de la pared celular a la droga. Aunque en otros microorganismos (ej. en Nocardia smegmatis) han sido informados como mecanismos de resistencia glicosilaciones y fosforilaciones de la RIF, inactivándola (15), este tipo de mecanismos no han sido encontrados hasta la fecha en micobacterias.

Las mutaciones en rpoB tienden a concentrarse en un área de 70 nucleótidos, donde las más frecuentes (70%) son en los codones que codifican los residuos His 526 y Ser 531 (31,58-60,64). Esto hace más sencillo el estudio de la resistencia a RIF en aislamientos de muestras clínicas, ya que el área a analizar es limitada (58,60). La mutación Ala 381  $\rightarrow$  Val también se ha designado como responsable de conferir resistencia a RIF, pese a que mutaciones homólogas en E. coli no han sido informadas (57). Sin embargo, hay mutaciones que no tienen efecto en la resistencia, como en Leu 511 (CAA→CTA), Gln 513 (CAA→CAG), y deleciones de Thr 508 v Ser 509 (24).

Recientemente, debido a la aparición de cepas resistentes, se están desarrollando y estudiando nuevos antibióticos análogos a la RIF, como la benzoxazinorifamicina KRM-1648, que presenta menores concentraciones mínimas inhibitorias (CMI) contra M. tuberculosis y M. avium, alta acumulación y concentración intracelular con efecto más duradero. Son compuestos en experimentación y aún no se conoce su interacción

con otras drogas antituberculosis ni sus efectos secundarios (36). Sin embargo, hay informes que indican resistencia cruzada entre estos antibióticos asociada a ciertas mutaciones puntuales en el gen rpoB: las mutaciones en los residuos 531 ó 526 confieren resistencia a la rifampicina, rifabutina, rifapentina y KRM-1648; mientras que las mutaciones en el residuo 516 producen altos niveles de resistencia a rifampicina y rifapentina, pero susceptibilidad a rifabutina y KRM-1648 (66).

Como el 95% de los aislamientos resistentes a RIF presentan mutaciones en una zona de 69 pb (pares de bases) del gen rpoB, esto hace que esta región sea un blanco molecular de detección de resistencia a RIF sencillo y sensible. Esto junto con la observación de que en el Reino Unido aproximadamente 90% de los aislamientos RIF resistentes son también INH resistentes, colocan el análisis de esta parte del gen rpoB como un posible marcador molecular de multirresistencia a drogas (65).

Recientemente se informó el uso de una mezcla de diez proteínas (denominada stazyme) aisladas de una cepa de Staphylococcus clavelis, las cuales tienen efecto bactericida contra M. smegmatis y bacteriostático contra M. tuberculosis y avium. Igu almente se demostró que el desempeño de algunos antibióticos antituberculosos como la RIF, etambutol y amikacina (AK) mejora sustancialmente. Se propone que la actividad lítica del 'stazyme' aumenta la permeabilidad de la pared celular, permitiendo la entrada de estos antibióticos (45).

#### Pirazinamida

La pirazinamida (PZA) es un análogo estructural de la nicotinamida, que se utiliza en tratamientos antituberculosos debido a los buenos resultados en la erradicación de la infección con M. tuberculosis (3).

Este antibiótico ha sido considerado tanto de primera como de segunda línea, debido principalmente a la hepatoxicidad que puede inducir en tratamientos de larga duración. Al ser utilizado por períodos cortos, los efectos secundarios

INFECTIO - Vol. 2 - No. 2, 1998 -  $101 -$ 

se reducen considerablemente y la disminución de la carga bacteriana observada es mucho mayor que cuando no se administra (3).

La actividad de la PZA varía considerablemente, según la acidez del medio, siendo activa a pH cercano a 5. Esta es una ventaja, va que es capaz de actuar dentro del fagosoma del macrófago, donde en condiciones normales el pH permanece entre 4 y 5.5. Ensayos de resistencia de M. tuberculosis a PZA in vitro (pH 6.6) indican una resistencia a concentraciones altas (hasta de 2.560 g/ml), sin embargo, la misma cepa dentro de un macrófago presenta una alta sensibilidad  $(20 \text{ mg/ml})$  (3).

En el medio ácido de un fagolisosoma, la micobacteria produce una pirazinamidasa que es una amidasa que cataliza la conversión de nicotinamida en niacina e igualmente la activación de la PZA en ácido pirazinóico (AP), el cual es micobactericida (51) (Figura 1C). El AP se concentra en el fagolisosoma, al tiempo que mantiene bajo el pH (3). Para defenderse, la micobacteria libera dentro del fagosoma grupos amonio que elevan el pH (permitiendo su replicación), lo que hace que el AP pierda su efecto bactericida. Por esta razón, la PZA no es tan efectiva contra infecciones avanzadas, ya que el pH del fagosoma infectado ha sido elevado desde antes de comenzar el tratamiento. Sin embargo, en dichos casos, otras drogas (por ejemplo la estreptomicina) antes poco eficaces debido el bajo pH vuelven a jugar un papel decisivo en la destrucción bacterial, razón por la cual se recomienda el uso simultáneo de una o más drogas con la PZA (3,12).

Desde el comienzo del uso de la PZA como agente antimicobacteriano en 1952, aparecieron los informes de aislamientos de cepas resistentes. La gran mayoría de estas cepas (aproximadamente 70%) presentan mutaciones en un solo gen, pncA, el cual codifica para la pirazinamidasa. Las mutaciones detectadas son generalmente puntuales y afectan la secuencia primaria de aminoácidos en la proteína, o la secuencia del ADN correspondiente al promotor del gen (20,52). El otro 30% de cepas PZA-resistentes no se han podido caracterizar aún, pero se sugiere la existencia de al menos un segundo gen accesorio en la resistencia (25). Como el mecanismo molecular de acción de la PZA aún no se conoce en detalle, es difícil determinar exactamente los mecanismos de resistencia a esta droga.

En M. tuberculosis la sensibilidad a PZA está correlacionada con la actividad de amidasa de la cepa. En las cepas PZA-resistentes la actividad de amidasa es muy baja (cuando se detecta), por lo que presumiblemente son incapaces de activar la droga. En cepas de M. microti se ha observado el mismo comportamiento, pero en otras especies (M. bovis y M. kansasii) se ha observado otro fenotipo, donde las cepas PZAresistentes presentan actividad de pirazinamidasa. Esto sugiere que estas especies (naturalmente resistentes a la PZA) podrían tener un mecanismo de resistencia distinto, como por ejemplo un transporte disminuido o un incremento de la secreción del antibiótico (51). Otros autores (47) sostienen que las cepas de M. bovis son PZAresistentes debido a la mutación puntual C→G en la posición 169 del gen pncA, que induce un cambio His→ Asp para inactivar la enzima. Al parecer, dicha mutación es típica y específica para M. bovis y proponen utilizar la detección de esta mutación para la diferenciación entre M. tuberculosis y M. bovis (e incluso M. africanum).

## **Estreptomicina** y otros aminoglicósidos

La estreptomicina (SM) fue la primera droga clínicamente efectiva disponible en 1949 para el tratamiento de la TB. Su utilización ha ido disminuyendo desde la aparición de drogas como la INH y la RIF, va que el paciente requiere dosis altas que no se pueden administrar oralmente y se observa la pronta aparición de cepas resistentes. Pese a esto, cuando se administra en terapias con otras tres drogas se observan buenos resultados. En los casos de tratamientos de cepas SM-resistentes, como agentes de segunda línea se utilizan otros aminoglicósidos como la kanamicina (KM), la AK (derivado de la KM, con menor toxicidad), la gentamicina y la capreomicina (27).

 $-102$  - Asociación Colombiana de Infectología

Estos agentes cruzan la pared de la micobacteria por difusión pasiva, a través de los canales formados por las porinas. La difusión de la SM hacia el citoplasma de la micobacteria es afectada por el pH del medio, la cual disminuye a pH menor de 7. Por esta razón se recomienda el uso simultáneo con otras drogas con actividad antimicobacteriana a pH <7.

Como las células de los mamíferos no tienen canales en la membrana, los aminoglicósidos tienen baja penetración y por ende baja eficiencia contra organismos intracelulares (27). Para mejorar la penetración, las pruebas con aminoglicósidos encapsulados en liposomas (vacuolas lipídicas microscópicas) han demostrado mayor eficiencia del tratamiento con SM, AK o gentamicina (17,39).

Los aminoglicósidos se unen a la proteína S12 de la subunidad 30S del ribosoma, donde inducen lecturas erróneas del ARN mensajero e inhiben completamente la síntesis de proteínas (Figura 1 D). Esta unión es dependiente de la temperatura y requiere  $Mg^{2+}$  (27).

Entre los mecanismos de defensa contra los aminoglicósidos hay tres que sobresalen: la alteración enzimática del antibiótico, la falta de transporte a la célula y las mutaciones ribosomales. Las alteraciones enzimáticas de la droga son generalmente catalizadas por proteínas codificadas por genes transmitidos por plásmidos o transposones. Estas pueden ser fosforilaciones en dos sitios, adenilaciones en tres y/o acetilaciones en sitios múltiples. Aunque en las micobacterias no se ha demostrado la importancia clínica de la transmisión de la resistencia mediada por plásmidos o transposones como en otros microorganismos (9,41), esto se ha logrado experimentalmente in vitro, e incluso se utilizan este tipo de enzimas como marcadores de selección en técnicas de biología molecular (27).

La falta de transporte de la droga hacia el interior de la célula ha sido informada como mecanismo de resistencia en Pseudomonas aeruginosa y algunas especies de Enterobacteriaceae (11). En M. tuberculosis, se ha visto que las células bajan el nivel de resistencia al ser sometidas a un tratamiento con agentes activos contra la membrana, indicando la importancia del transporte a través de esta barrera para la protección contra esta droga (34).

La mayoría de las mutaciones (30-55%) que confieren resistencia a SM se localizan en los genes rspI. y rrs, que codifican para la proteína S12 y el ARN ribosomal 16S respectivamente (21, 33, 52). S12 y 16S están unidos en la subunidad 30S del ribosoma, pero se ha observado que las mutaciones puntuales alteran la interacción entre ellos. La mutación Arg 43→Lys S12 es la más frecuente y se evidencia fácilmente por la pérdida de un sitio de restricción. En el caso de 16S, las mutaciones que confieren resistencia a SM detectadas más frecuentemente se localizan alrededor de los nucleótidos 530, 912 (11,27), 1.400 (2) y 1.408 (42). Según donde se localiza la mutación, varía el grado de resistencia a la SM tanto in vivo como in vitro, siendo las mutaciones en rspL las que confieren un alto grado, en rrs un grado intermedio y los genes silvestres una resistencia baja (2,34). La proteína S12 presenta una estructura primaria bien conservada entre las diferentes especies de micobacterias. Sin embargo, en M. avium, M. szulgai y M. gordonae (especies naturalmente resistentes a la SM), ninguna de las mutaciones mencionadas anteriormente en rspL se encuentran en las cepas silvestres, indicando que utilizan otros mecanismos de resistencia y se ha especulado que podría tratarse de barreras de permeabilidad (21).

En el caso de los aminoglicósidos de segunda línea, los mecanismos de resistencia difieren de los anteriormente mencionados. De hecho, las mutaciones mencionadas no confieren resistencia contra otros aminoglicósidos distintos de la SM. Esto es debido principalmente a que cada antibiótico parece tener un sitio diferente y específico de unión al ribosoma, por lo que no se observa una resistencia cruzada. Los genes relacionados con resistencia a KM y capreomicina son distintos y pueden afectar proteínas de la subunidad 30S. Además, se sabe que ni la KM ni la capreomicina compiten con la SM para unirse a la subunidad 30S, y probablemente se

> $-103-$ INFECTIO - Vol. 2 - No. 2, 1998

unen en sitios diferentes, incluvendo algunos de la subunidad 50S. El ribosoma micobacteriano es particularmente susceptible a mutaciones, va que en el genoma sólo hay una copia de los genes ribosomales, en contraste con las 5 copias presentes en el genoma de E. coli, y esto hace que una mutación ribosomal en la micobacteria sea dominante, pero es recesiva en E. coli (27).

#### **Etambutol**

El etambutol (EB) es una droga de primera línea inhibidora de la formación de la pared celular de algunas micobacterias. Inhibe la introducción de la D-arabinosa en el arabinogalactán (Figura 1E), lo que resulta en la acumulación de una molécula portadora de lípidos (decaprenol fosfoarabinosa) (61). Su penetración a M. tuberculosis disminuye si la concentración de iones (ej, Na Cl) aumenta, y es efectivo contra células en proliferación (28).

Entre los aislamientos clínicos de M. tuberculosis, los resistentes a EB llegan a ser el 4%, y es prevalente entre los aislamientos de pacientes con TB-RD. La resistencia a EB es el resultado de varios eventos genéticos responsables de la sobreexpresión del operón de genes homólogos  $embCAB$ , que codifican para la(s) proteína(s) Emb. A estas proteínas se les atribuye la actividad de arabinosil transferasa, importantes en la biosíntesis de exopolisacáridos como el arabinomanam (61).

Se han observado diferentes niveles de resistencia que implican al menos tres eventos genéticos consecutivos debidos a la acumulación de mutaciones múltiples en uno o más genes. En la proteína EmbB de M. smegmatis, la sustitución en el residuo 303 lle→Phe confiere resistencia entre medio y alto grado, que en M. tuberculosis es equivalente a la sustitución 306 Met  $\rightarrow$ lle/Val. En M. leprae (naturalmente resistente al EB) se observa una glutamina en la posición 303 y no isoleucina como en las otras especies, sugiriendo la importancia de este residuo en la resistencia al antibiótico. Esto fue comprobado con transformaciones de diferentes cepas sensibles utilizando plásmidos que expresaban copias mutadas de embB con las sustituciones mencionadas, y se observó que confieren resistencia a altas concentraciones de EB. También se han detectado altos niveles de resistencia al acumularse mutaciones que aumentan la expresión de las proteínas Emb. Pese a que el mecanismo de resistencia no se ha determinado aún con exactitud, se especula que algunas sustituciones alteran el sitio activo de la transferasa perdiendo afinidad por el EB, que actuaría como análogo de la arabinosa. Esta explicación no es completamente satisfactoria ya que se sabe que esta resistencia requiere múltiples pasos que no han sido determinados aún (61,62).

#### Quinolonas y fluoroquinolonas

Estos son potentes agentes antibacterianos de amplio espectro responsables de la inhibición de la replicación y expresión de los ácido nucleicos. Su blanco de acción es la girasa, enzima bacteriana responsable del enrrollamiento negativo del ADN (Figura 1 F). Su homóloga eucariótica, la topoisomerasa II, es mucho menos sensible a estos antibióticos, razón por la cual son utilizados ampliamente como agentes antibacterianos. El resurgimiento de TB-RD ha revivido el interés por encontrar nuevos agentes antimicobacterianos como las quinolonas (16).

En las células bacterianas, las quinolonas mantienen unida la subunidad A de la girasa con la extremidad 5' del ADN por un enlace covalente, deteniendo en un estadio intermedio la actividad enzimática, y por ende, se interrumpen los procesos de replicación, transcripción y enrollamiento, explicando su efecto bactericida. Además, las quinolonas se unen inespecíficamente a cadenas de ADN de cadena sencilla, potenciando el efecto bactericida. Durante el tratamiento de la tuberculosis, su combinación con otras drogas debe hacerse cuidadosamente ya que otros agentes bacteriostáticos (como RIF, SM y cloramfenicol) inhiben el metabolismo de la bacteria y por lo tanto la girasa no está activa, lo que hace ineficientes a las quinolonas. Sin embargo, las fluoroquinolonas sí son capaces de destruir las bacterias latentes, razón por la cual pueden ser combinadas con otras drogas sin perder su efectividad, aunque requieren una mayor concentración (16).

[Create PDF](http://www.novapdf.com) files without this message by purchasing novaPDF printer ([http://www.novapdf.com\)](http://www.novapdf.com)

Se cree que el mecanismo de acción de las quinolonas en las micobacterias es similar al determinado en otros microorganismos como E. coli y Salmonella. Los estudios en E. coli indican que RecA y la exonucleasa V participan en la protección contra las quinolonas, ya que las cepas deficientes en dichas proteínas son hipersensibles, y al parecer juegan un papel en la reparación de daños al ADN ocasionados por la droga. En E. coli y S. typhymurium mutaciones en otros genes tienen efectos similares en la reparación del ADN, como lo son los genes urrB (que codifica una endonucleasa relacionada con la reparación de ADN), uvrl) (codifica la helicasa ll) y polA (codifica una enzima que llena los espacios vacíos de una cadena doble de ADN). No obstante, ejerce acción también en genes no relacionados directamente con la reparación de ADN, como el gen lon, que codifica una proteasa que degrada el exceso del producto del gen snlA, inhibidor de la división celular (16). Esto indica una alta complejidad de la repercusión de las quinolonas en el metabolismo celular.

El mecanismo de resistencia a las quinolonas es un complejo proceso de varios pasos, donde en E. coli y S. aureus se han visto involucradas la ADN girasa, la topoisomerasa IV y proteínas localizadas en la membrana citoplasmática que regulan la concentración intracelular, al controlar su excreción y la permeabilidad de la pared celular. La acumulación de mutaciones en los genes que codifican estas proteínas es necesaria para desarrollar altos niveles de resistencia (61). En M. tuberculosis, las mutaciones en los genes que codifican la girasa son las más estudiadas. La girasa está conformada por 2 subunidades A y 2 subunidades B, codificadas por gyrA y gyrB respectivamente. Las mutaciones en gyrA son las más frecuentes y confieren altos niveles de resistencia, han sido informadas en al menos 12 géneros de bacterias y tienden a concentrarse en los residuos Asp 87, Ala 83 (1), Ala 90, Asp. 94 (55,68), Gly 88 o Ser 91 (55), razón por la cual la zona donde se localizan estos residuos se considera como la región determinante de la resistencia a quinolonas. Las mutaciones en gyrB tienden a concentrarse alrededor de los residuos

Asp 426, Lys 447 v Asn 464, y se postula que las mutaciones en las subunidades de la girasa alteran el tamaño del espacio entre ellas, restringiendo la entrada de la quinolona. Esto explica los distintos niveles de resistencia conferidos por cada mutación y contra cada quinolona (16, 18). Se ha observado una frecuencia de mutaciones espontáneas entre 2 X 10<sup>4</sup> y 1 X 10<sup>8</sup> en presencia de ciprofloxacina, ofloxacina o esparfloxacina que al ser caracterizadas fueron similares a las detectadas en las cepas resistentes de aislamientos clínicos, localizadas en gyrA (55).

Para otros microorganismos se ha descrito otro mecanismo de resistencia contra las quinolonas, como una restricción de la entrada del antibiótico a la célula, donde las mutaciones en los genes nalB y nalD son las responsables y disminuven igualmente la toma de otros antibióticos como novobiocina, tetraciclina, carbenicilina y cloramfenicol. Otra estrategia de resistencia es una alta excreción de la droga hacia el medio extracelular, mediado por NorA en S. aureus, eliminando quinolonas hidrofílicas como enoxacina, norfloxacina, ofloxacina y ciprofloxacina (16). En M. tuberculosis se informó la presencia de una proteína análoga a NorA, llamada LfrA (62), pero no se ha demostrado su actividad biológica.

En los tratamientos contra la TB, algunas fluoroquinolonas como la ciprofloxacina y la ofloxacina han demostrado ser eficientes ya que se obtienen fácilmente las concentraciones séricas óptimas contra M. tuberculosis, pero se recomienda su uso en combinación con SM, INH, EB o PZA (16).

#### **Macrólidos**

Son una familia de compuestos, de los cuales la eritromicina (EM) es la más conocida, pero son pocos los informes de su actividad antimicobacterial ya que tiene una rápida degradación ácida y un bajo nivel plasmático. Se han desarrollado nuevos compuestos derivados de la EM, estables a pH ácido, como la roxitromicina, la azitromicina y la claritromicina (CLA). La CLA ha demostrado buen desempeño en tratamientos contra M. avium, y su eficiencia aumenta considerablemente cuando se aplica en combina-

INFECTIO - Vol. 2 - No. 2, 1998 -  $105$  -

ción con EB y RIF (43). Sin embargo, debido a su baja utilización en tratamientos a largo plazo. se desconoce su mecanismo de acción y de resistencia en micobacterias.

#### **Otros agentes**

El ácido para-aminosalicílico (PAS) es un agente bacteriostático de segunda línea, cuya actividad anti M. tuberculosis fue descubierta en los años 40. Actúa como análogo del ácido paraaminobenzóico, evitando su conversión en ácido fólico, necesario en el metabolismo de las purinas que conforman el ADN (4). Otro mecanismo de acción propuesto es la inhibición mediada por PAS en la toma de hierro del medio extracelular. Estos mecanismos han sido poco estudiados y los mecanismos de resistencia no se conocen (62).

La cicloserina es otro agente bacteriostático. de segunda línea. Actúa como un análogo de la D-alanina, y bloquea la alanina racemasa y la D-alanil-D-alanina sintetasa. Estas enzimas catalizan la producción del dipéptido D-alanil-D-alanina, necesario en la biosíntesis de peptido-glicano. La resistencia a cicloscrina puede ser inducida in vitro por cultivos seriados en medios a base de huevo, en los cuales se va aumentando la concentración del antibiótico (4). Al parecer, la resistencia a la cicloserina está relacionada con la expresión de la D-alanil-D-alanina sintetasa (8).

La etionamida (a-etil-isonicotinamida) es un agente bactericida altamente efectivo contra M. tuberculosis, pero es considerado de segunda línea ya que induce alta toxicidad y efectos secundarios desagradables en el paciente. Su mecanismo de acción no se conoce con exactitud, pero se postula que es similar al de la INH, ya que ambos antibióticos inhiben la síntesis de ácidos micólicos. Aparte de los mecanismos de resistencia a la etionamida va mencionados anteriormente (mutaciones en el gen  $inhA$ ), se cree que otros genes están implicados en la resistencia selectiva a la etionamida (las mutaciones en katG en algunas cepas INH resistentes, mantienen la sensibilidad a la etionamida) (62).

#### Diagnóstico de la resistencia

Un componente importante en las estrategias para el control de la TB es un plan de tratamiento efectivo. Para su implementación exitosa, se necesita una rápida identificación de M. tuberculosis como el agente causal de la enfermedad, al igual que la determinación eficiente de sus patrones de susceptibilidad. Pese a que el largo tiempo requerido para la detección de M. tuberculosis se ha reducido notablemente con el desarrollo de nuevas tecnologías como el sistema radiométrico BACTEC (50), en el mejor de los casos se requiere un promedio de 21 días para lograr la identificación y determinación de las susceptibilidad a drogas (63). Estas condiciones no están disponibles en países en desarrollo, donde por lo general tardan entre 4 y 8 semanas. Por estas razones es clara la necesidad de desarrollar nuevas metodologías de diagnóstico de la TB y la determinación de la susceptibilidad.

Se ha demostrado que las pruebas moleculares como la reacción en cadena de la polimerasa (PCR) presentan alta sensibilidad en la detección de M. tuberculosis (7,56). Se han desarrollado otras pruebas basadas en hibridizaciones en fase sólida (65) y secuenciación de ADN (18,42) para la detección de mutaciones que confieren resistencia, con la ventaja de dar resultados rápidarnente (<48 horas). Sin embargo, las mutaciones en varios genes pueden originar resistencia, para lo cual es difícil o poco práctico la realización de las pruebas, además de no detectar otras mutaciones de mecanismos de resistencia aún no comprendidos para la mayoría de estos agentes. Sin embargo, se conocen las mutaciones más probables para conferir resistencia a ciertos antibióticos, dejando un rango de confianza al resultado observado, razón por la cual están siendo utilizadas principalmente en casos donde hay sospecha de resistencia (53,62). A este respecto sobresale la detección de las mutaciones en el gen rpoB, donde en una región de 69 pb se detectan el 95% de las mutaciones que confieren resistencia a RIF (65). Estas técnicas requieren personal y equipos especializados, por lo que su aplicación en países en desarrollo no es obvia.

Entre los ensayos microbiológicos, el método de las proporciones múltiples (PM) es el más utilizado mundialmente debido a la confiabilidad de los patrones de susceptibilidad obtenidos y bajo costo, pero con la gran desventaja de tardar de 4 a 8 semanas en dar resultados. Consiste en la inoculación de la micobacteria en medios de cultivo sólidos enriquecidos o no con los antibióticos, que son incubados para posteriormente hacer un recuento de unidades formadoras de colonias. Si el número de colonias en el medio con antibiótico supera el 1% de las colonias observadas en el medio sin antibiótico, se considera resistente.

El sistema BACTEC es un método de alta sensibilidad, cuyos resultados de diagnóstico y determinación de la sensibilidad se obtienen a la tercera semana, pero produce desechos radioactivos, siendo costoso, evitando su utilización en países en desarrollo. Este sistema utiliza cultivos de la micobacteria en botellas con medio líquido (suplementado con el antibiótico y el control sin droga), donde como subproducto del metabolismo bacteriano, se libera CO<sup>2</sup> radioactivo, que se detecta con un contador de centelleo. Si hay lectura en el medio con antibiótico, el aislamiento se considera resistente.

Recientemente se han concentrado esfuerzos en el desarrollo de nuevos ensayos microbiológicos que ofrezcan resultados acertados, rápidos y a un costo razonable cuyos resultados preliminares son bastante promisorios. Los ensayos microbiológicos tienen la ventaja de indicar resistencia sin importar el mecanismo molecular utilizado por M. tuberculosis.

#### **Conclusiones**

Durante los últimos años se ha progresado considerablemente en el entendimiento de los mecanismos de acción y resistencia a los principales agentes antituberculosos. Se conocen al menos 14 genes involuerados en los mecanismos de resistencia. Sin embargo, hay muchos mecanismos que no han podido ser entendidos, pero se sabe que existen. Por esta razón, las técnicas moleculares de detección de resistencia, aunque rápidas, no dan la confiabilidad de una prueba

microbiológica. Aún así, estas pruebas son de gran utilidad en la detección temprana de resistencia en casos de sospecha de RD, cuyo resultado se puede corroborar mediante una prueba microbiológica. Afortunadamente se están desarrollando nuevas tecnologías y se espera poder determinar los patrones de sensibilidad de M. tuberculosis directamente a partir de la muestra clínica.

La variedad de mecanismos y genes implicados en la resistencia de M. tuberculosis a drogas es similar a la observada en otras bacterias, donde por lo general la RD se puede detectar rápidamente por pruebas microbiológicas. Sin embargo, en las condiciones de campo de la mavoría de los países en desarrollo, los casos de TB-RD se detectan después de varios meses de someter al paciente a un tratamiento, durante el cual se seleccionan nuevas mutaciones de resistencia a otros antibióticos. Esto hace urgente la instauración de mecanismos de vigilancia de la multirresistencia para lograr controlar la TB. Si un programa de vigilancia y control de la TB funciona adecuadamente, los niveles de resistencia se mantienen bajos y controlados, siendo una situación costo-beneficiosa para la población y el Sistema de Salud regional, ya que el tratamiento de un paciente con TB-RD es costoso, aparte del alto riesgo de los contactos. En los casos donde los programas no funcionan adecuadamente, es fácil producir el aumento de la TB-RD, y se puede llegar a extremos de difícil control y manejo.

#### **Referencias**

1. Alangaden GJ, Manavathu EK, Vakulenko SB, Zvonok NM y Lerner S. (1995) Characterization of fluoroquinoloneresistant mutant strains of Mycobacterium tuberculosis selected in the laboratory and isolated from patients. Antimicrobial Agents and Chemotherapy, 39: 1700-1703.

2. Alangaden GJ, Kreiswirth BN, Aouad A, Khetarpal M, Igno FR, Moghazeh SL, Manavathu EK y Lerner SA. (1998) Mechanism of resistance to amikacin and kanamycin in Mycobacterium tuberculosis. Antimicrobial Agents and Chemotherapy, 42:1295-1297.

3. Aranda C. (1996a) Pyrazinanide. De: Tuberculosis. Editores: Rom W. N. y Garay S. M.; Little, Brown and Company, USA. ISBN 0-316-75574-5, P. 799-803.

4. Aranda C. (1996b) Second line agents: p-aminosalicylic acid, ethionamide, cycloserine and thiacetazone. De: Tuberculosis. Editores: Rom W. N. y Garay S. M.; Little, Brown and Company, USA. ISBN 0-316-75574-5. P. 811-816.

5. Bardou F, Quémard A, Dupont MA, Hom C, Marchal G y Daffé, M (1997) Effects of isoniazide on ultrastructure of Mycobacterium aurum and Mycobactenium tuberculosis and on production of secreted proteins. Antimicrobial Agents and Chemotherapy, 40:2459-2467.

6. Billman-Jacobe H, Sloan J y Coppel RL (1996) Analysis of isoniazid-resistant transposon mutants of Mycobacterium smegmatis, FEMS Microbiology Letters, 144: 47-52.

7. Bonington A, Strang Jl, Klapper PE, Hood SV, Rubombora W, Penny M, Willers R v Wilkins EG. (1998). Use of Roche AMPLICOR Myobacterium tuberculosis PCR in early diagnosis of tuberculous meningitis. [ournal of Clinical Microbiology, 36:1251-1254.

8. Cáceres NE y Barletta R. (1995) Overexpression of the D-alanine racemase gene confers resistance to D-cycloserine in Mycobacterium smegmatis. Journal of Bacteriology 179: 5046-5055.

9. Centron D y Roy PH (1998) Characterization of the 6'-N-aminoglycoside acctyltransferase gene aac(6') lq from the integron of a natural multiresistance plasmid. Antimicrobial Agents and Chemotherapy, 42: 1506-1508.

10. Cohn DL, Bustreo F y Raviglione C (1997) Drugresistant tuberculosis: Review of the worldwide situation and the WHO/IUATLD global surveillance project. Clinical Infectious Diseases, 24 (Supl. 1): S121-130.

11. Cooksey RC, Morlock GP, McQueen A, Glickman SE y Crawford JT. (1996) Characterization of streptomycin resistance mechanisms among Myobacterium tuberculous isolates from New York City. Antimicrobial Agents and Chemotherapy 40:1186-1188.

12. Crowle AJ, Dahl R, Ross E y May MH. (1991) Evidence that vesicles containing living, virulent Mycobacterium tuberenlosis or Mycobacterium avium in cultured human macrophages are not acidic. Infection and Immunity, 59:1823-1831.

13. Deretic V, Philipp W, Dhandayuthapani S, Mudd MH, Curcic R, Garbe T, Heym B, Via LE y Cole S. T: (1995) Mycobacterium tuberculosis is a natural mutant with an inactivated oxydative stress regulatory gene: implications for sensitivity to isoniazid. Molecular Microbiology, 17:889-900

14. Dessen A, Quémard A, Blanchard JS, Jacobs Jr. WJ y Sacchettini JC. (1995) Crystal structure and function of the isoniazid target of Mycobacterium tuberculosis. Science, 267:1638-1641.

15. Donnabella V y Martiniuk F. (1996) Rifampin. De: Tuberculosis. Editores: Rom W. N. y Garay S. M.; Little, Brown and Company, USA. ISBN 0-316-75574-5. P. 779-783.

16. Drlica K, Malik M, Wang JY, Lavitz R. y Burger RM. (1996). The fluoroquinolones as antituberculosis agents. De: Tuberculosis. Editores: Rom W. N. y Garay S. M.; Little, Brown and Company, USA, ISBN 0-316-75574-5. P. 799-903.

17. Düzgünes N, Flasher D, Reddy MV, Luna-Herrera J. y Gangadharam PRJ. (1996) Treatment of intracellular Mycobacterium avium complex infection by free and liposomeencapsulated sparfloxacin. Antimicrobial Agents and Chemotherapy, 40: 2618-2621.

18. Guillemin I, Jarlier V, y Cambau E. (1998) Correlation between quinolone susceptibility patterns and sequences in the A and B subunits of DNA gyrase in mycobacteria. Antimicrobial Agents and Chemotherapy, 42:2084-2088.

19. Heym B, Stravropoulos E, Honoré N, Domenech P, Saint-Joanis B, Wilson TM, Collins DM, Coslton MJ y Cole ST. (1997) Effects of overexpression of the alkyl hydroperoxide reductase AhpC on the virulence and isoniazid resistance of Mycobacterium tuberculosis. Infection and Immunity 65:1395-1401.

20. Hirano K, Takahashi M, Kazumi Y, Fukasawa Y y Abe C. (1998) Mutation in pncA is a major mechanism of pyrazinamide resistance in Mycobacterium tuberculosis. Tuberculosis and Lang Diseases, 78:117-122

21. Honoré N y Cole ST. (1994) Streptomycin resistance in mycobacteria. Antimicrobial Agents and Chemotherapy, 38:238-242.

22. O'brien RJ. (1994) Drug-resistant tuberculosis: etiology, management and prevention. Semuinars in Respiratory Infections, 9:104-112.

23. Jacobs RF. (1994) Multiple-drug-resistant tuberculosis. Clinical Infectious Diseases, 19:1-10.

24. Kim BJ, Kim SY, Park BH, Lyu MA, Park IK, Bai GH, Kim CY y Kook YH. (1997) Mutations in the rpoB gene of Mycobacterium tuberculosis that interfere with PCR-single strand conformation polymorphism analysis for rifampin susceptibility testing. Journal of Clinical Microbiology, 35: 492-494.

25. Klemens SP, Sharpe CA y Cynamon MH. (1996) Activity of pirazinamide in a murine model against Mycobacterium tuberculosis isolates with various levels of in vitro susceptibility. Antimicrobial Agents and Chemotherapy, 40: 1416.

26. Kwon HH, Tomioka K y Saito H. (1995) Distribution and characterization of b-lactamases of mycobacteria and related organisms. Tuberculosis and Lung Diseases, 76:141-148.

27. Law KF y Weiden M. (1996) Streptomycin, other aminoglycosides and capreomycin. De: Tuberculosis. Editores: Rom W. N. y Garay S. M.; Little, Brown and Company, USA. ISBN 0-316-75574-5, P. 785-797.

28. Lewis ML, Aranda C, Berkowitz KA y Smith RL. (1996) Ethambutol. De: Tuberculosis. Editores: Rom W. N. y Garay S. M.; Little, Brown and Company, USA. ISBN 0-316-7S574-5, P. 799-803.

29. McDemott PF, White DG, Podglajen I, Alekshun MN y Levy SB. (1998) Multidrug resistance following expression of the Escherichia coli marA gene in Mycobacterium smegmatis. Journal of Bacteriology, 180: 2995-2998.

30. Martilla HJ, Soini H, Huovinen P y Viljanen MK. (1997) katG mutations in isoniazid-resistant Mycobacterium tuberculosis isolates recovered from finnish patients. Antimicrobial Agents and Chemotherapy, 40: 2187-2189

31. Marttila HJ, Soini H, Eerola E, Vyshnevskaya E, Vyshnevskiy Bl, Otten TF, Vasilyef AV y Viljanen MK. (1998) A Ser315Thr substitution in KatG is predominant in genetically heterogeneous multidrug-resistant Mycobacterium tuberculosis isolates originating from the st. Petersburg area in Russia. Antimicrobial Agents and Chemotherapy 42: 2443-2445.

 $-108-$ Asociación Colombiana de Infectología 32. Mdluli K, Sherman DR, Hickey MJ, Kreiswirth B N, Morris S, Stover K y Barry III CE. (1996) Biochemical and genetic data suggest that InhA is not the primary target for activated isoniazid in Mycobacterium tuberculosis. Journal of Infectious Diseases, 174: 1085-1090.

33. Meier A, Kirschner P, Bange FC, Vogel U v Bottger EC. (1994) Genetic alterations in streptomycin-resistant Mycobacterium tuberculosis: mapping of mutations conferring resistance. Antimicrobial Agents and Chemotherapy, 38: 228-233.

34. Meier A, Sander P, Schaper KJ, Scholz M y Bottger EC. (1996). Correlation of molecular resistance mechanisms and phenotypic resistance levels in streptomycin-resistant Mycobacterium tuberculosis. Antimicrobial Agents and Chemotherapy, 40:2452-2454.

35. Miller LP, Crawford JT, Shinnick TM. (1994) The rpoB gene of Mycobacterium tuberculosis. Antimicrobial Agents and Chemotherapy, 38: 805-811.

36. Mor N, Simon B y Heifets L. (1996). Bacteriostatic and bactericidal activites of benzoxazinorifamycin KRM-1648 against Mycobacterium tuberculosis and Mycobacterium avium in human macrophages. Antimicrobial Agents and Chemotherapy, 40: 1482-1485.

37. Musser JM, Kapur V, Williams DL, Kreiswith BN, van Soolingen y van Embden JDA. (1996). Characterization of the catalase-peroxidase gene (katG) and inhA locus in isoniazid-resistant and susceptible strains of Mycobacterium tuberculosis by automated DNA sequencing: restricted array of mutations associated with drug resistance. Journal of Infectious Diseases, 173: 196-202.

38. Nikaido H. (1994) Prevention of drug access to bacterial targets: Permeability barriers and active efflux. Science, 264:382-388.

39. Nightingale SD, Saletan SL, Swenson CE, Lawrence AJ, Watson DA, Pilkiewicz FG, Silverman EG y Cal SX. (1993) Liposome-encapsulated treatment of Mycobacterium avium-Mycobacterium intracellulare complex bacteremia in AIDS patients. Antimicrobial Agents and Chemotherapy, 37:1869-1872.

40. Pablos-Méndez A, Raviglione MC, Laszlo A, Binkin N, Rieder HL, Bustreo F, Cohn DL, Lambregts-van Weezenbeek CS, Kim SJ, Chaulet P y Nunn P. (1998). Global surveillance for antituberculosis-drug resistance, 1994-1997. New England Journal of Medicine, 338: 1641-1649.

41. Panaite DM y Tolmasky ME (1998). Characterization of mutants of the 6'-N-acetyltransferase encoded by the multiresistance transposon Tn1331: effect of Phen171-to-Leul71 and Tyr80-to-Cys80 substitutions. Phamid, 39:123-133.

42. Prammananan T, Sander P, Brown BA, Frischkom K, Onyi GO, Zhang Y, Bottger EC y Wallace RJ Jr. (1998). A single 16S ribosomal RNA substitution is responsible for resistance to amikacin and other 2-deoxystreptamine aminoglycosides in Mycobacterium abscessus and Mycobacterium chelonae. Journal of Infectious Diseases, 177:1573-1581.

43. Rastogi N v Labrousse V, (1991) Extracellular and Intracellular activities of Clarithromycin used alone and in association with ethambutol and Rifampin against Mycobacterium avium complex. Antimicrobial Agents and Chemotherapy, 35: 462-470.

44. Rastogi N, Labrousse V y Gogh KS. (1996) In vitro activities of fourteen antimicrobial agents against drug susceptible and resistant clinical isolates of Mycobacterium tuberculosis and comparative intracellular activities against the virulent H37Rv strain in human macrophages. Current Microbiology, 33: 167-175.

45. Rastogi N, Goh KS. y Clavel-Seres S. (1998) Stazyme, a mycobacteriolytic preparation from a Stabhylococcus strain. is able to break the permeability barrier in multiple drug resistant Mycobacterium avium. FEMS Immunology, Medicine and Mycrobiology, 19:297-305.

46. Riley LW (1996) Isoniazid chemistry, metabolism and mechanism of action. De: Tuberculosis. Editores: Rom W. N. y Garay S. M.; Little, Brown and Company, USA. ISBN 0-316-75574-5, P. 763-772.

47. Scorpio A, Collins D, Whipple D, Cave D, Bates J y Zhang Y. (1997) Rapid differentiation of bovine and human tubercle bacilli based on a characteristic mutation in the bovine pyrazinamidase gene. Journal of Clinical Microbiology, 35: 106-110.

48. Sherman DR, Sabo PJ, Hickey MJ, Arain TM, Mahairas GG, Yuan Y, Barry III CE y Stover K. (1995) Disparate responses to oxidative stress in saprophytic and pathogenic mycobacteria. Proceedings of the National Academy of Sciences, 92:6625-6629.

49. Sherman DR, Mdluli K, Hickey MJ, Arain TM, Morris SL, Barry III CE y Stover CK. (1996) Compensatory ahpC gene expression in isoniazid-resistant Mycobacterium tuberculosis. Science, 272: 1641-1643.

50. Siddqi SH, (1995) BactectOO TB System, product and procedure manual, section IV, Becton Dickinson Diagnostic Instrument Systems, Sparks, Md. 1-23.

51. Speirs RJ, Welch JT y Cynamon MH. (1995) Activity of n-propyl pyrazinoate against pyrazinamide-resistant Mycobacterium tuberculosis: Investigation into mechanism of action and mechanism of resistance to pyrazinamide. Antimicrobial Agents and Chemotherapy, 39: 1269-1271.

52. Sreevatsan S, Pan X, Stockbauer KE, Williams D, Kreiswirth BN y Musser JM. (1996) Characterization of rpsL and rrs mutations in streptomycin-resistant Myobacterium tuberculosis isolates from diverse geographical localities. Antimicrobial Agents and Chemotherapy, 40: 1024-1026.

53. Sreevatsan S, Pan X, Zhang Y, Kreiswirth BN y Musser JM. (1997) Mutations associated with pirazinamide resistance in pncA of Mycobacterium tuberculosis complex organisms. Antimicrobial Agents and Chemotherapy, 41: 636-640.

54. Srinand S, Pan X, Zhang Y, Deretic V v Musser JM. (1997) Analysis of the axyR-abpC region in isoniazid-resistant and susceptible Mycobacterium tuberculosis complex organisms recovered from diseased humans and animals in diverse localities. Antimicrobial Agents and Chemotherapy, 41: 600-606.

55. Takiff HE, Salazar L, Guerrero C, Philipp W, Huang WM, Kreiswirth B, Cole ST, Jacobs WR v Telenti A. (1994) Cloning and nucleotide sequence of Mycobacterium tuberculosis gr/l and grB genes and detection of quinolone resistance mutations. Antimicrobial Agents and Chemotherapy, 38: 773-780.

56. Tan MF, Ng WC, Chan SH y Tan WC (1997) Comparative usefulness of PCR in the detection of Myco-bacterium tubercu-

INFECTIO - Vol. 2 - No. 2, 1998 -  $109 -$ 

losis in different clinical specimens. Journal of Medical Microbiology, 46:164-169.

57. Taniguchi H, Aramaki H, Nikaido Y, Mizuguchi Y, Nakamura M, Koga T, Yoshida S. (1996). Rifampicin resistance and mutation of the rpaB in Mycobacterium tuberculosis. FEMS Microbiological Letters. 144: 103-108.

58. Telenti A, Imboden P, Marchesi F, Lowrie D, Cole ST, Colston MJ, Matter L, Shopper K y Bodmer T. (1993a) Detection of rifampicin-resistance mutations in Mycobacterium tuberculosis, I ameet, 341: 647-650.

59. Telenti A, Imboden P, Marchesi F, Schmidheini T y Bodmer T. (1993b) Direct, automated detection of rifampim-resistant Mycobacterium tuberculosis by polimerase chain reaction and single-strand conformation polymorphism analysis. Antimicrobial Agents and Chemotherapy, 37: 2054-2058.

60. Telenti A, Honoré N, Bernasconi C, March J, Ortega A, Heym B, Takiff HE, y Cole ST. (1997a) Genotypic assesment of isoniazid and rifampin resistance in Mycobacterium tuberculosis: a blind study at reference laboratory level. Journal of Clinical Microbiology, 35:719-723.

61. Telenti A, Philipp WJ, Sreevatsan S, Bernascono C, Stockbauer KE, Wieles B, Musser JM y Jacobs WJ Jr. (1997b) The emb operon, a gene cluster of Mycobacterium tuberculosis involved in resistance to ethambutol. Nature Medicine, 3: 567-570.

62. Telenti A. (1997) Genetics of drug resistance in tuberculosis. Clinics in Chest Medicine, 18:55-64.

63. Tokars J.L., Rudnick J.R., Kroc K., Manangan L., Pugliese G., Huebner R.E., Chan J. y Jarvis W.R. (1996) U.S. hospital mycobacteriology laboratories: status and comparison with state public health department laboratories. Journal of Clinical Microbiology, 34: 680-685.

64. Vattanavioboon P, Sukchawalit R, Jearanaikoon P, Chuchottaworn C, Ponglikitmongkol M. (1995) Analysis of RNA polymerase gene mutation in three isolates of rifampicin resistant Mycobacterium tuberculosis, Soutbeast Asian Journal of Tropical Medicine and Public Health. 26 suppl 1: 333-336.

65. Watterson SA, Wilson SM, Yates MD y Drobniewski FA. (1998) Comparison of three molecular assays for rapid detection of rifampin resistance in Mycobacterium tuberculosis. Journal of Clinical Microbiology, 36: 1969-1973.

66. Williams DL, Spring L, Collins L, Miller LP, Heifets LB, Gangadharam PR y Gillis TP. (1998) Contribution of rpoB mutations to development of rifamycin cross-resistance in Mycobacterium tuberculosis. Antimicrobial Agents and Chemotherapy, 42:1853-1857.

67. Wilson TM y Collins DM. (1996) ahpC, a gene involved in isoniazid resistance of the Mycobacterium tuberculosis complex. Molecular Microbiology, 19:1025-1034.

68. Xu C, Kreiswirth BN, Sreevatsan S, Musser JM v Drlica K. (1996) Fluoroquinolone resistance associated with specific gyrase mutations in clinical isolates of multdrugresistant Mycobacterium tuberculosis. Journal of Infectious Diseases, 174: 1127-1130.